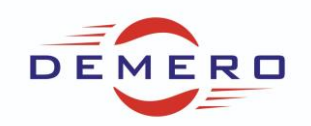

#### **Programowanie wektorowych przetwornic częstotliwości**

#### **serii POSIDRIVE FDS5000 / MDS5000**

#### **i serwonapędów POSIDRIVE MDS5000 / POSIDYN SDS5000**

#### **firmy [Stober Antriebstechnik](http://www.stoeber.de/)**

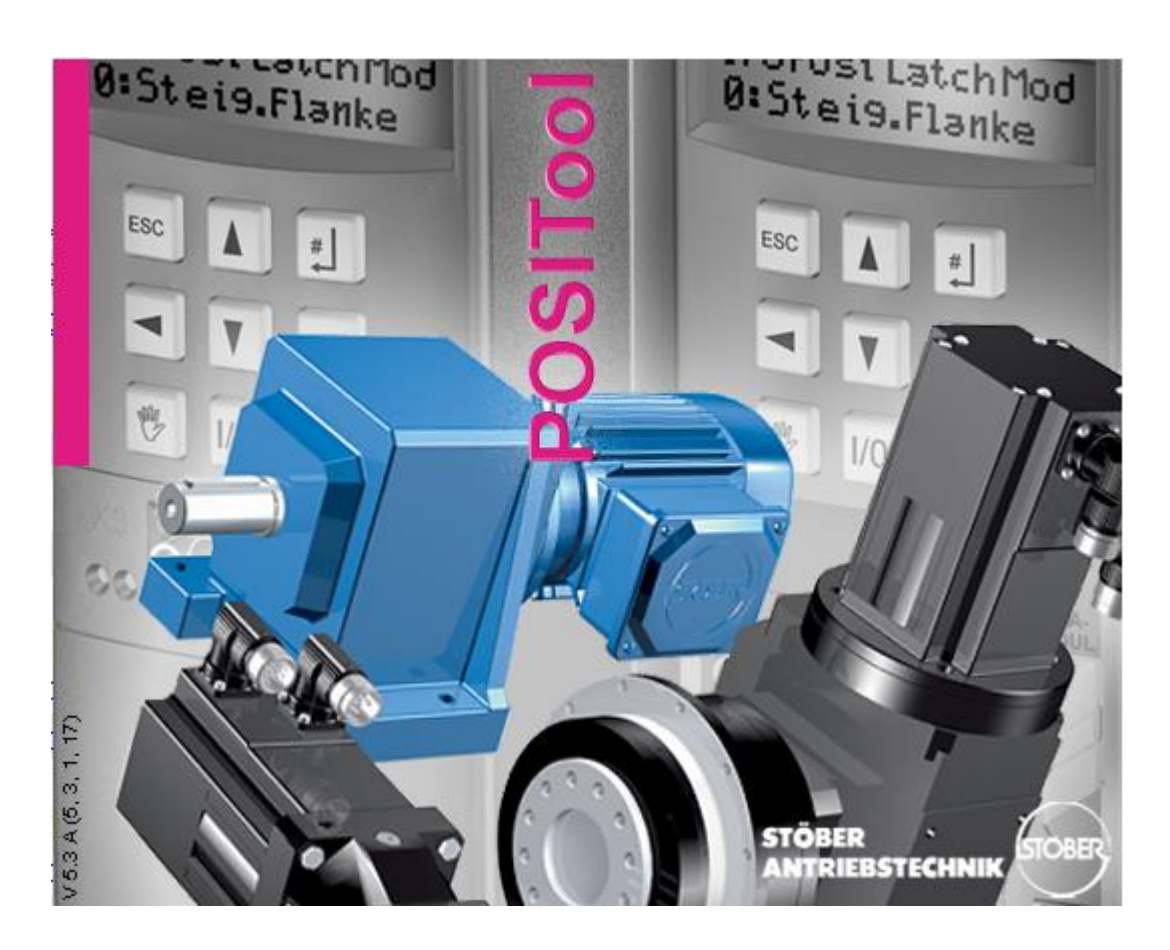

#### **Konfiguracja parametrów w programie POSI-Tool**

#### **dla z parametryzowania elektronicznej przekładni**

**w zamkniętej pętli sprzężenia zwrotnego**

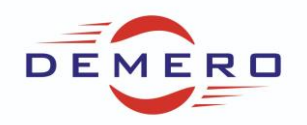

Electronic Gear

W pierwszej zakładce w parametrze G27 możemy zdefiniować źródło sygnału dla enkodera zewnętrznego. W przetwornicach SDS5000 dodatkowo źródłem może być wbudowana magistrala komunikacyjna IGB.

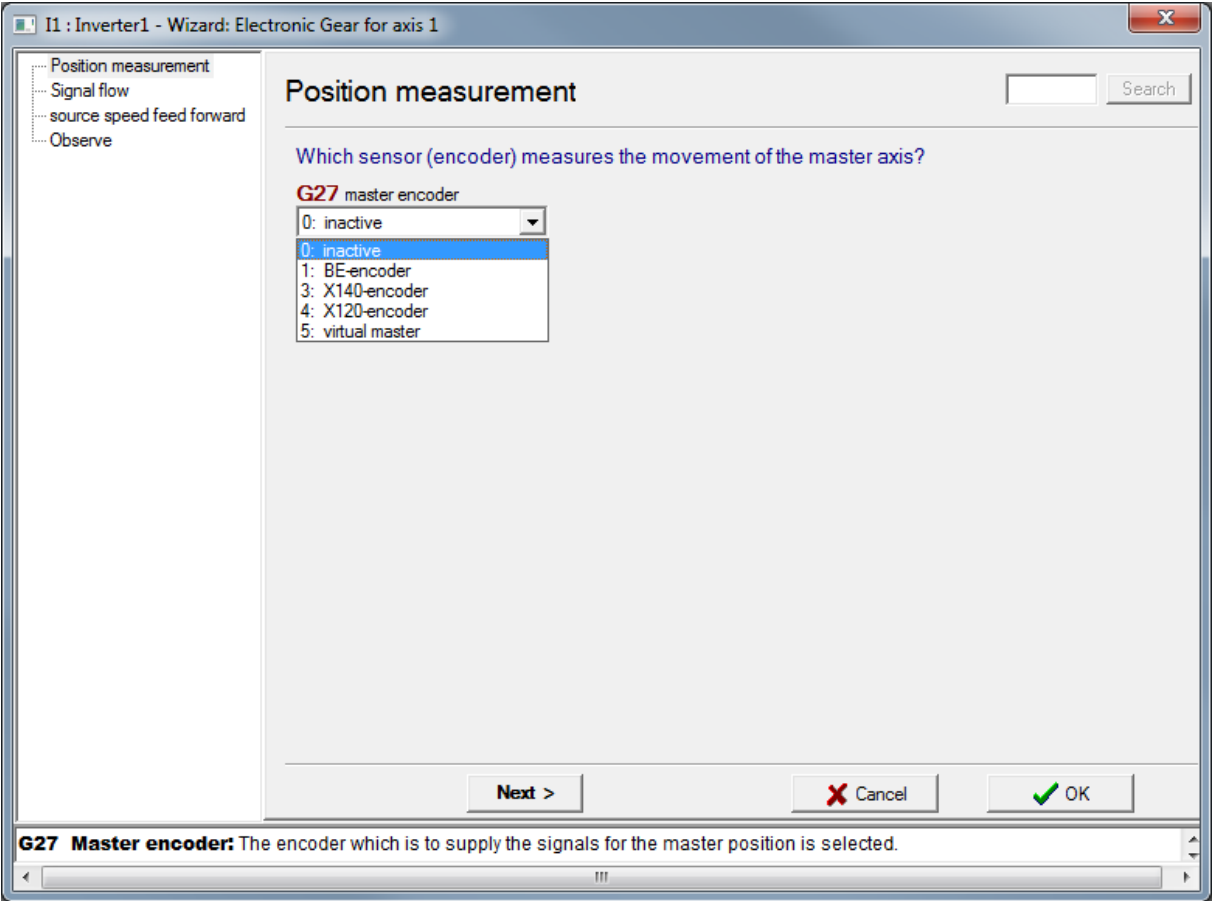

W kolejnym oknie można dostosować rezdzielczość sygnału slave G22 oraz mastera G21. W G23 można wprowadzić procentowe przełożenie lub zmieniać je za pomocą sygnału analogowego w G130. Dodatkowo można wprowadzić offsety w G52 oraz G51.

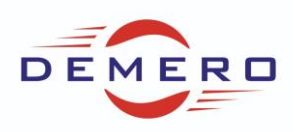

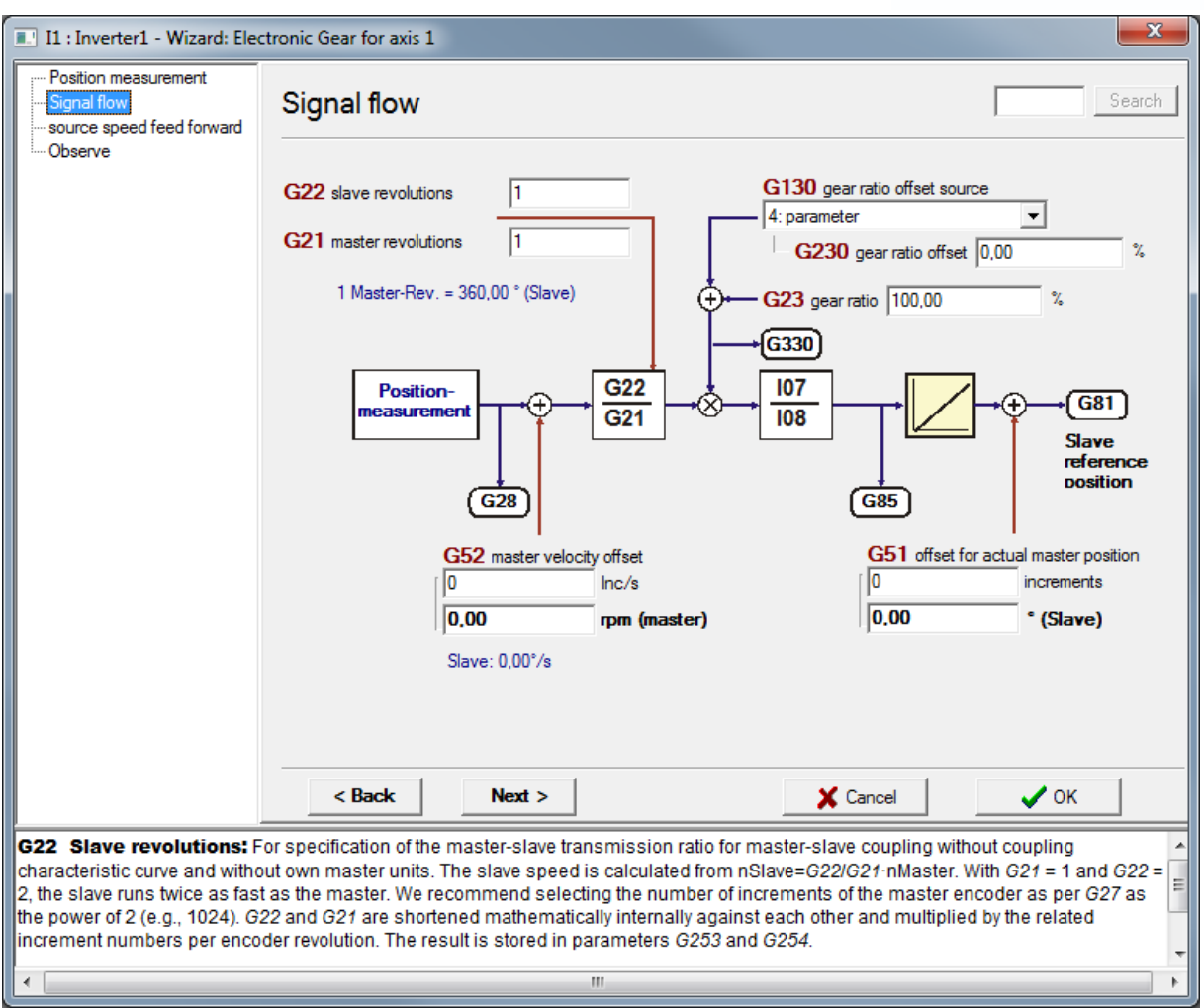

W kolejnym oknie można włączyć funkcję G31 by zredukować dynamiczny kąt odchylenia dla procedury przyspieszenia.

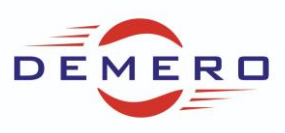

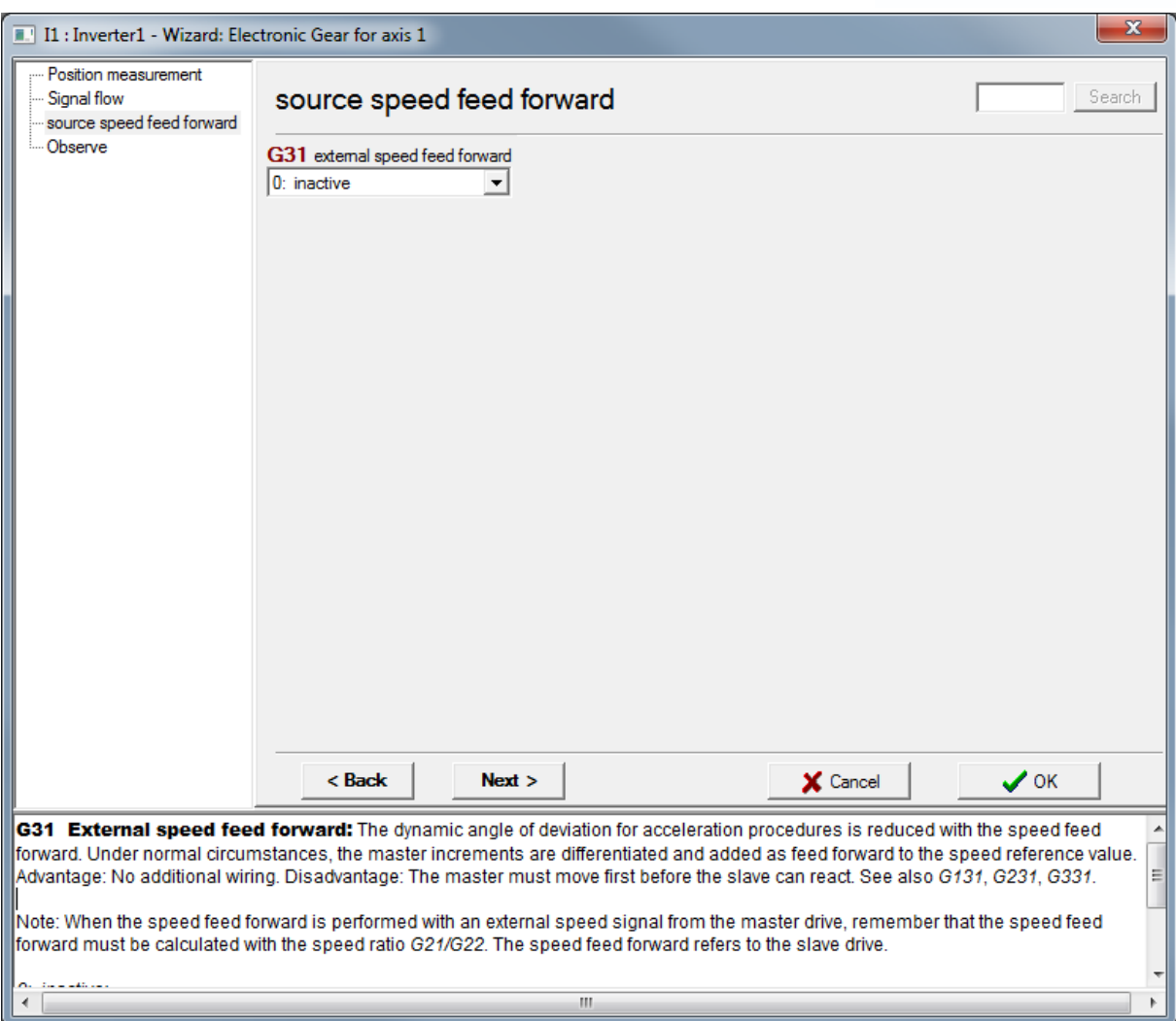

W kolejnej zakładce można sprawdzić status sygnału zewnętrznego. W E08 możemy sprawdzić prędkość silnika, w G28 prędkość mastera, w G81 pozycję aktualną mastera, w G85 prędkość mastera, W G330 przełożenie.

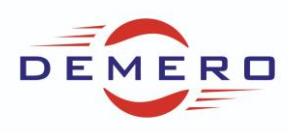

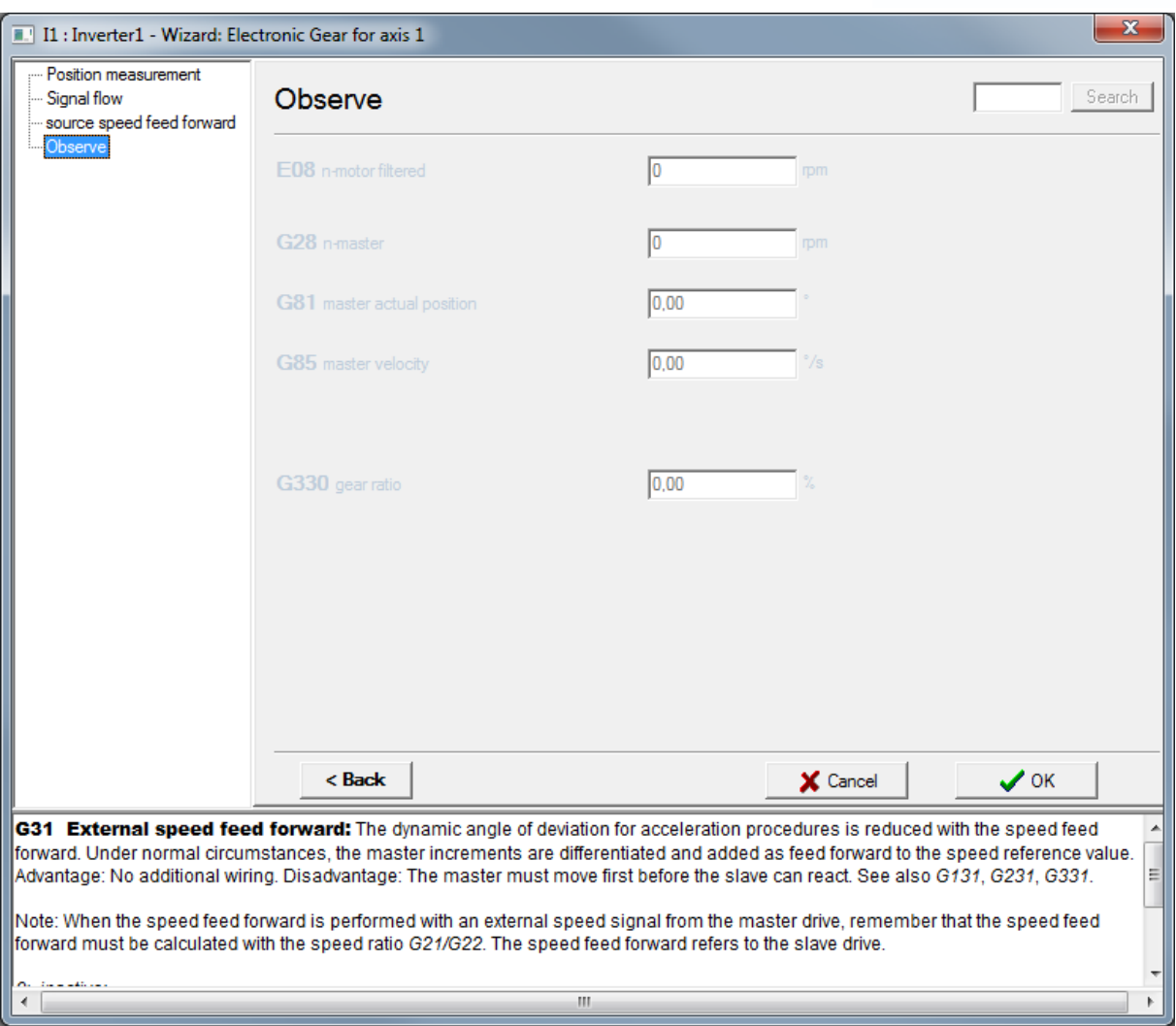